#### Муниципальное общеобразовательноге учреждение Красносельская средняя школа

Рассмотрена на заседании педагогического совета Протокол № 1<br>от 27.08.2021

Подписан: Антонов Николай Яковлевич<br>ОКрасносельская СШ,<br>Красносельская СШ,<br>СN=Антонов Николай<br>Яковлевич, Е=Ктьс76@mail.ru<br>Яковлевич, Е=Ктьс76@mail.ru<br>Основание: Я являюсь автором<br>Местоположение: место<br>Подписания<br>Лата: 2022.05.18 15:55:17+04'00<br>Гох

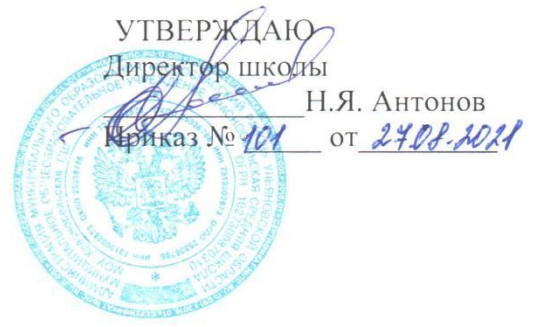

ДОПОЛНИТЕЛЬНАЯ ОБЩЕРАЗВИВАЮЩАЯ ПРОГРАММА технической направленности «ЗD-моделирование и прототипирование»

Срок реализации программы - 9 месяцев Возраст обучающихся первого года обучения: 11-16 лет Уровень программы: базовый

> Автор-разработчик: педагог дополнительного образования Матюнина Ольга Александровна

п. Красносельск, 2021 г.

 $\,1$ 

# Муниципальное общеобразовательное учреждение Красносельская средняя школа

Рассмотрена на заседании УТВЕРЖДАЮ педагогического совета Директор школы Протокол № 11.

Протокол № \_\_\_\_\_\_\_\_\_\_\_\_ \_\_\_\_\_\_\_\_\_\_\_\_\_Н.Я. Антонов от  $\Box$   $\Box$  от

# **ДОПОЛНИТЕЛЬНАЯ ОБЩЕРАЗВИВАЮЩАЯ ПРОГРАММА технической направленности «3D-моделирование и прототипирование»**

Срок реализации программы – 9 месяцев Возраст обучающихся первого года обучения: 11-16 лет Уровень программы: базовый

> Автор-разработчик: педагог дополнительного образования Матюнина Ольга Александровна

п. Красносельск, 2021 г.

#### **Пояснительная записка**

#### **Нормативно-правовые документы**

- Федеральным законом от 29.12.2012 года № 273-ФЗ «Об образовании в Российской Федерации» (ст. 2, ст. 15, ст.16, ст.17, ст.75, ст. 79);
- Федеральным законом от 21.07.2014 года № 212-ФЗ «Об основах общественного контроля в Российской Федерации»;
- Распоряжение Правительства РФ от 4 сентября 2014 № 1726-р «Об утверждении Концепции развития дополнительного образования детей»;
- Приказом Министерством просвещения Российской Федерации от 09.11.2018 года № 196 «Об утверждении Порядка организации и осуществления образовательной деятельности по дополнительным общеобразовательным программам»;
- $\checkmark$  Приказом от 30.09.2020 г. № 533 «О внесении изменений в порядок организации и осуществления образовательной деятельности по дополнительным общеобразовательным программам, утвержденный приказом Министерства просвещения Российской Федерации от 9 ноября 2018 г. № 196»;
- Методическими рекомендациями по проектированию независимой оценки качества образовательной деятельности организации, осуществляющих образовательную деятельность, направленными письмом Министерства образования и науки Российской Федерации от 01.04.2015 № АП-512/02;
- СП 2.4.3648-20 Санитарно-эпидемиологические требования к организациям воспитания и обучения, отдыха и оздоровления детей и молодежи;
- Методическими рекомендациями по проектированию дополнительных общеразвивающих программ от 18.11.2015 года № 09-3242;
- Региональным проектом «Успех каждого ребенка», утвержденным Губернатором Ульяновской области С.И. Морозовым 14.12.2018 № 48 п/п.

# **Направленность:** техническая

Программа направлена на развитие объемно-пространственного мышления, формирование и воплощение творческой идеи с последующим погружением в мир аддитивных технологий.

3D-печать или «аддитивное производство» – процесс создания цельных трехмерных объектов практически любой геометрической формы на основе цифровой модели. 3D-печать основана на концепции построения объекта последовательно наносимыми слоями, отображающими контуры модели. Фактически, 3D-печать является полной противоположностью таких традиционных методов механического производства и обработки, как фрезеровка или резка, где формирование облика изделия происходит за счет удаления лишнего материала, т.н. «субтрактивное производство».

# **Уровень программы:** базовый

Курс 3D-моделирования и прототипирования разработан для погружения школьников в мир аддитивных технологий. Программа включает в себя изучение основ 3D-моделирования (при помощи программы «Blender») и 3Dпечати (через изучение строения и принципов работы 3D принтера Picaso 3D designer).

**Актуальность** программы обусловлена практически повсеместным использованием 3D-технологий в различных отраслях и сферах деятельности, знание которых становится все более необходимым для полноценного развития личности. 3D моделирование позволяет человеку увидеть объекты в том виде, какими они являются в действительности. Это значит, что 3D-технологии дают возможность сэкономить огромное количество средств и времени, поскольку для презентации, например, больших проектов, необходимо приложение огромных усилий, но 3D моделирование позволяет существенно их сократить.

**Новизна Программы** заключается в общей концепции развития у учащихся объемно-пространственного творческого мышления, освоения навыка перехода от изображения идеи на бумаге к воплощению идеи в объеме при помощи редактора трехмерной графики «Blender» и после воссоздания модели на 3D принтере. Обучающиеся постигают физику процессов происходящих в 3D принтере во время его работы, включая прогрев экструдера, работа двигателя, перемещение экструдера по 3 осям.

**Педагогическая целесообразность программы** заключается в интеграции технической и творческой художественной направленности в одной Программе. Присутствуют методы практико-ориентированной деятельности (упражнения), а также наглядный метод организации образовательного процесса (демонстрация картинок, схем, фотографий, видеоматериала). Учащийся параллельно развивает и технические навыки, и художественноэстетические, понимает их взаимосвязь, учится решать комплексные задачи,

требующие одновременно и логического, и творческого подхода. Такой подход в полной мере позволяет реализовать профессиональное самоопределение учащегося, а также его интеллектуальное и творческое развитие как целостной личности, а также на выработку навыков командного решения поставленных и возникающих задач, создания правильной мотивации к достижению целей. Учащиеся в группах не являются конкурентами друг для друга, они учатся работать вместе, коллективно анализировать и сравнивать различные инструмента программы, искать методы исправления недостатков и использования преимуществ.

**Отличительной особенностью** данной программы является ее направленность на выработку у детей навыков командного решения поставленных и возникающих задач, создания правильной мотивации к достижению целей. Также важной отличительной особенностью Программы является структура изложения занятий, подразумевающая собой деление на компетенции и навыки.

**Адресатом программы** является учащийся от 11 до 16 лет любого пола, желающий овладеть навыками 3D-моделирования, а также раскрыть свои творческие способности. Это творческий ребенок, любящий моделировать и конструировать, желающий впоследствии выбрать профессию архитектора, инженера, конструктора, дизайнера, мультипликатора и другие. Необходимость предварительной подготовки не предусматривается, но важна общая направленная мотивация на овладение предметом. Планируемый охват учащихся в группах составляет 12 -15 человек.

4

Программа составлена с учётом индивидуальных и возрастных особенностей учащихся. Психолого-педагогические особенности учащихся определяют и методы индивидуальной работы педагога с каждым из них, темпы прохождения образовательного маршрута.

5

*Подростковый возраст* называют переходным от детства к юности. Как «полувзрослый» человек, он ощущает быстрый рост физических и духовных сил, а как «полуребенок», он еще ограничен в своих возможностях удовлетворить возникающие у него новые потребности и запросы. Этим объясняются сложность и противоречивости характера, поведения и развития, за что этот возраст в педагогическом отношении иногда считается трудным.

Интенсивное физическое развитие вызывает возрастание энергии, стремление к подвижности и активной деятельности, к разнообразию дел и начинаний, а отсутствие необходимого опыта и умения правильно рассчитать свои силы и возможности часто гасят эту энергию и активность, и приводит к тому, что не завершив одного дела, подростки принимаются за другое.

В процессе воспитания, естественно, нужно поддерживать их стремление к деятельности, приучать к тщательному взвешиванию своих сил и к проявлению необходимых усилий для завершения начатого дела.

В познавательной деятельности ребята уже не удовлетворяются внешней описательностью изучаемых явлений и фактов. Они стремятся вникать в их сущность, глубоко осмысливать заключенные в них причины и следствия. Поэтому определяющим направлением в обучении является развитие мышления, сообразительности, логической памяти и творческих способностей.

Здесь важно умение педагогов развивать потребностно-мотивационную сферу подростков, широко использовать элементы занимательности учебных занятий.

Поведение подростков базируется главным образом на тех правилах, необходимость которых осмысленна и принимается ими внутренне. Внешняя регуляция поведения их уже тяготит. У ребят вырабатываются собственные принципы поведения. Превыше всего они ценят справедливость, искренность и соблюдение моральных требований. Весьма критично относятся к лицемерию, беспринципности и эгоизму. На этой основе у подростков развивается моральная критичность по отношению к людям, в том числе и к преподавателям, а также появляются элементы самооценки и самокритичности.

Задачей педагогов является помогать ребятам в решении труднорешаемых проблем, встречающихся трудностей и требует особой чуткости, тактичности и деликатности.

#### **Особенности организации образовательного процесса:**

#### **Объём и срок освоения программы:**

Программа рассчитана на 1 год обучения

Объем программы: 72 часа.

Срок реализации программы: 6 месяцев

Режим обучения: 1 раз в неделю по 2 часа.

6

**Форма обучения, особенности организации образовательного процесса:** очная с применением дистанционных образовательных технологий

В связи с введением карантинных мер есть возможность организовать занятия в дистанционном формате.

Формы проведения занятий: групповые, хакатоны

Для высокомативированных детей предусмотрено участие в олимпиадах, конкурсах по 3д-моделированию и прототипированию.

Используются дистанционные образовательные технологии: дистанционные мастер-классы, проведение хакатонов через платформу «Сферум» <https://sferum.ru/?p=dashboard>

Особенности набора: свободный.

Вид группы: среднешкольная.

Состав группы: постоянный.

Режим обучения: 1 раз в неделю по 2 учебных часа с переменой 20 мин.

**Цель программы:** сформировать у учащихся устойчивый интерес к изучению 3D-моделирования и прототипирования и развить личность ребенка, способного к творческому самовыражению через овладение базовых инженерных навыков в области 3D-моделирования.

**Задачи** программы:

# **Обучающие:**

научить основам трехмерного моделирования;

 эксплуатировать электрооборудование с соблюдением норм техники безопасности и правил эксплуатации;

 научить основам эксплуатации 3D-принтеров и соответствующего программного обеспечения;

научить создавать и вести проекты от идеи до готового продукта;

 обучить создавать трехмерные модели с помощью программы «Blender» и адаптировать их для 3D-печати;

 обучить ставить и решать элементарные задачи, требующие технического решения;

- обучить интерфейсу программы «Blender»;
- обучить основным этапам создания 3D-модели;
- обучить различным видам ПО для создания 3D-моделей;

 обучить истории возникновения 3D-печати, особенности её развития, существующие технологии;

развить конструкторские, инженерные и вычислительные навыки;

#### **Развивающие:**

 развить психофизиологические качества: память, внимание, способность логически мыслить, анализировать, концентрировать внимание на главной задаче;

 развить умение ответственно относиться к проблемам общества, оказывать взаимопомощь в различных ситуациях;

развить умение культурного и вежливого общения с окружающими;

развить творческую инициативу и самостоятельность;

 научить применять знания, умения и навыки, полученные при изучении других предметов: математики, физики, информатики, технологии; развить умение собирать, анализировать и систематизировать информацию;

 научить применять знания, полученные в ходе реализации данной программы в других областях знаний.

 развить мотивацию и заинтересованность к естественным наукам, развиваться в различных направлениях знаний.

- научить работать в коллективе, эффективно распределять обязанности;
- воспитать умение культурного и вежливого общения с окружающими.

#### **Воспитательные:**

- воспитывать аккуратность и дисциплинированность при выполнении работы;
- способствовать формированию положительной мотивации к трудовой деятельности;
- способствовать формированию опыта совместного и индивидуального творчества при выполнении командных заданий;
- воспитывать трудолюбие, уважение к труду;
- формировать чувство коллективизма и взаимопомощи;
- воспитывать чувство патриотизма, гражданственности, гордости за достижения отечественной науки и техники.

#### **Планируемые результаты**

По окончании курса программы учащиеся будут:

#### **Предметные:**

 использовать электрооборудование с соблюдением норм техники безопасности и правил эксплуатации;

 создавать трехмерные модели с помощью программы «Blender» и адаптировать их для 3D-печати;

 включать и выключать 3D-принтер, запускать печать, снимать готовое изделие с рабочего стола, подбирать настройки печати необходимые для данной конкретной задачи;

 ставить и решать элементарные задачи, требующие технического решения;

• знать интерфейс программы «Blender»;

знать основные этапы создания 3D-модели;

 знать различные виды ПО для управления 3D-принтером и для создания 3D-моделей;

знать историю возникновения 3D-печати, особенности её развития, существующие технологии;

уметь применять полученные конструкторские, инженерные и вычислительные навыки;

#### **Личностные:**

уметь культурно и вежливо общаться с окружающими;

 уметь логически мыслить, анализировать, концентрировать внимание на главной задаче;

 уметь ответственно относиться к проблемам общества, оказывать взаимопомощь в различных ситуациях;

#### **Метапредметные:**

уметь проявлять творческую инициативу и самостоятельность;

 уметь применять знания, умения и навыки, полученные при изучении других предметов: математики, физики, информатики, технологии; развить умение собирать, анализировать и систематизировать информацию;

 уметь применять знания, полученные в ходе реализации данной программы в других областях знаний.

 иметь заинтересованность к естественным наукам, развиваться в различных направлениях знаний.

 уметь работать в коллективе, эффективно распределять обязанности; уметь культурного и вежливого общения с окружающими.

# **1.3 Содержание программы**

# **Учебно-тематический план**

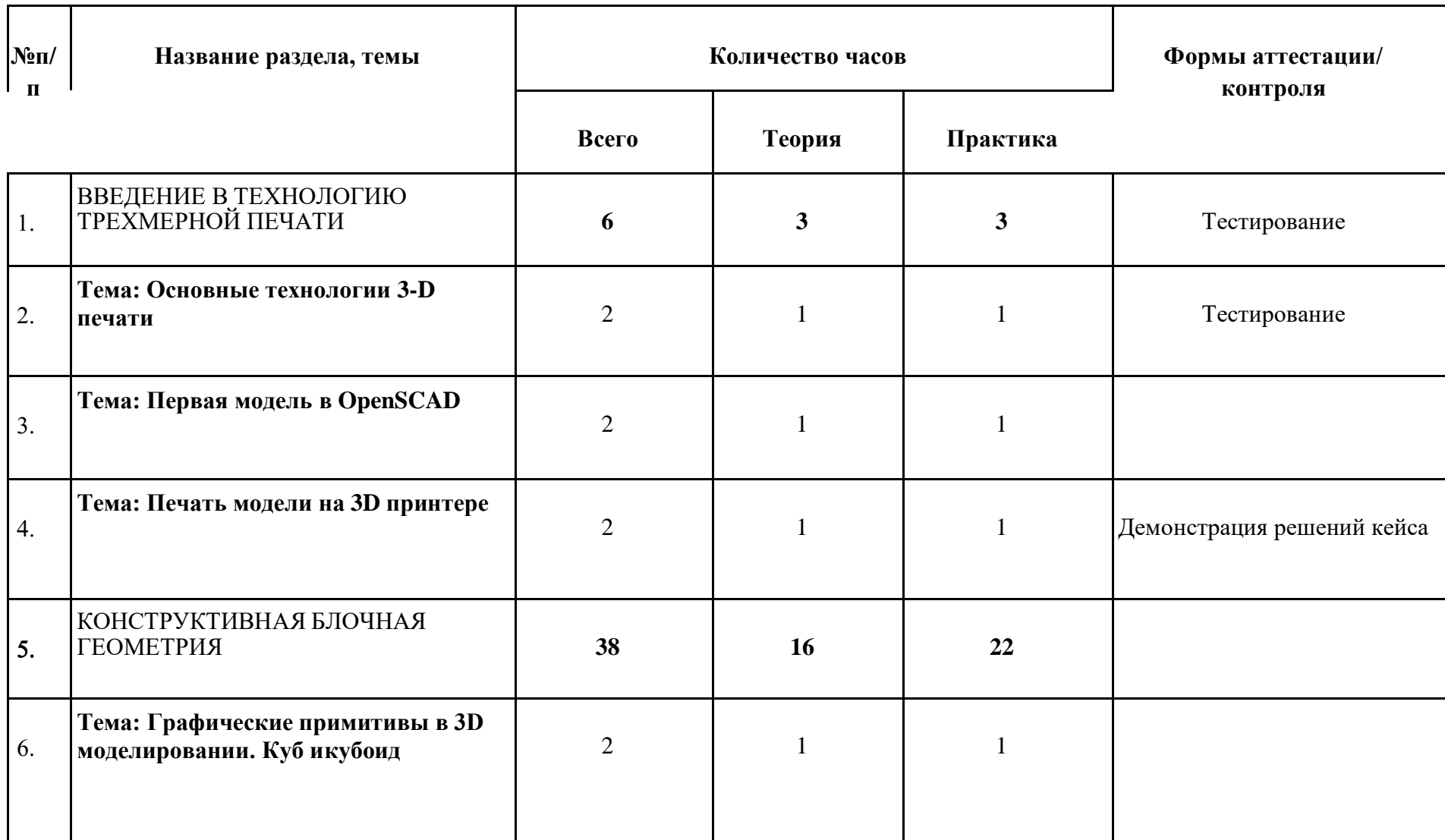

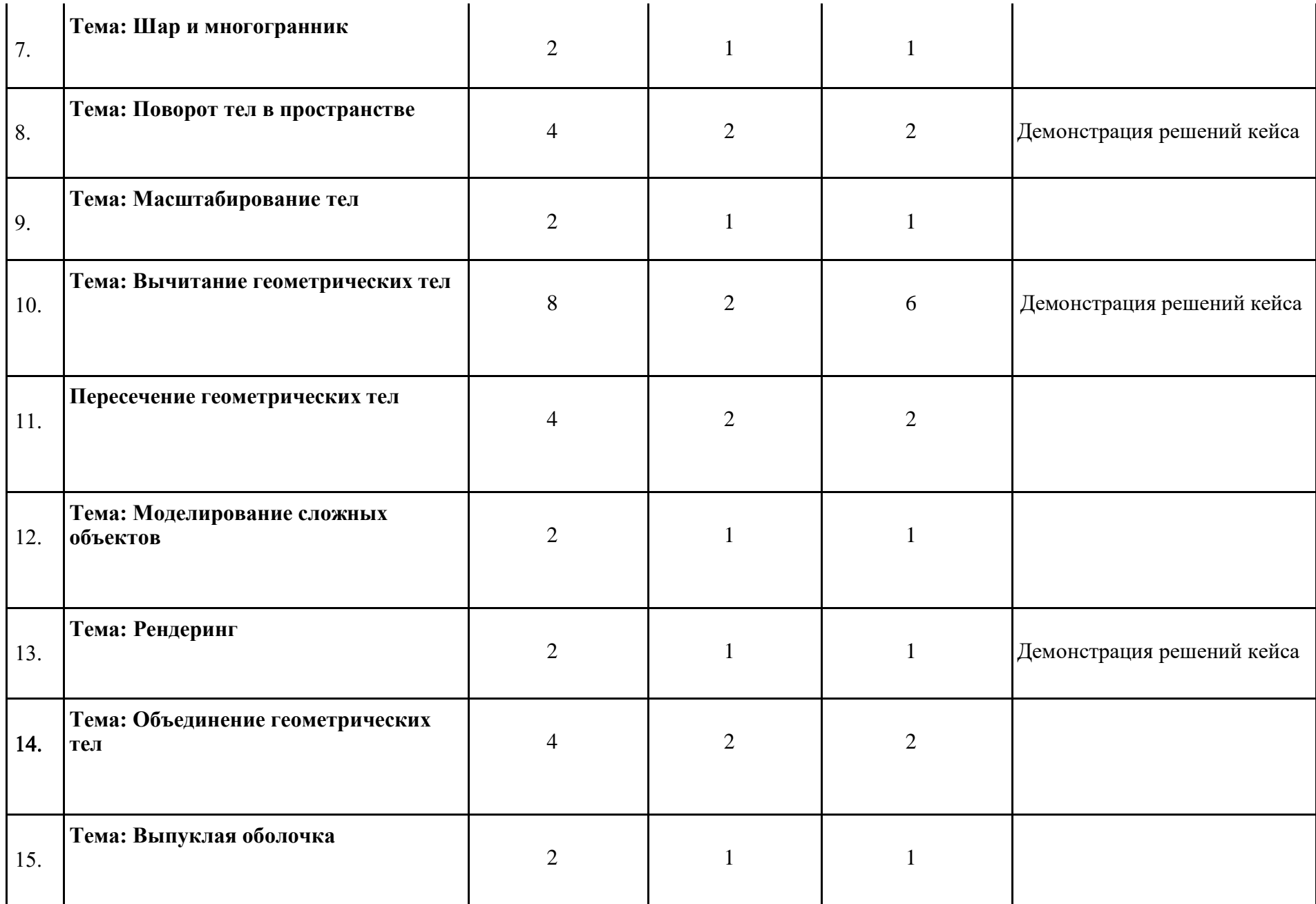

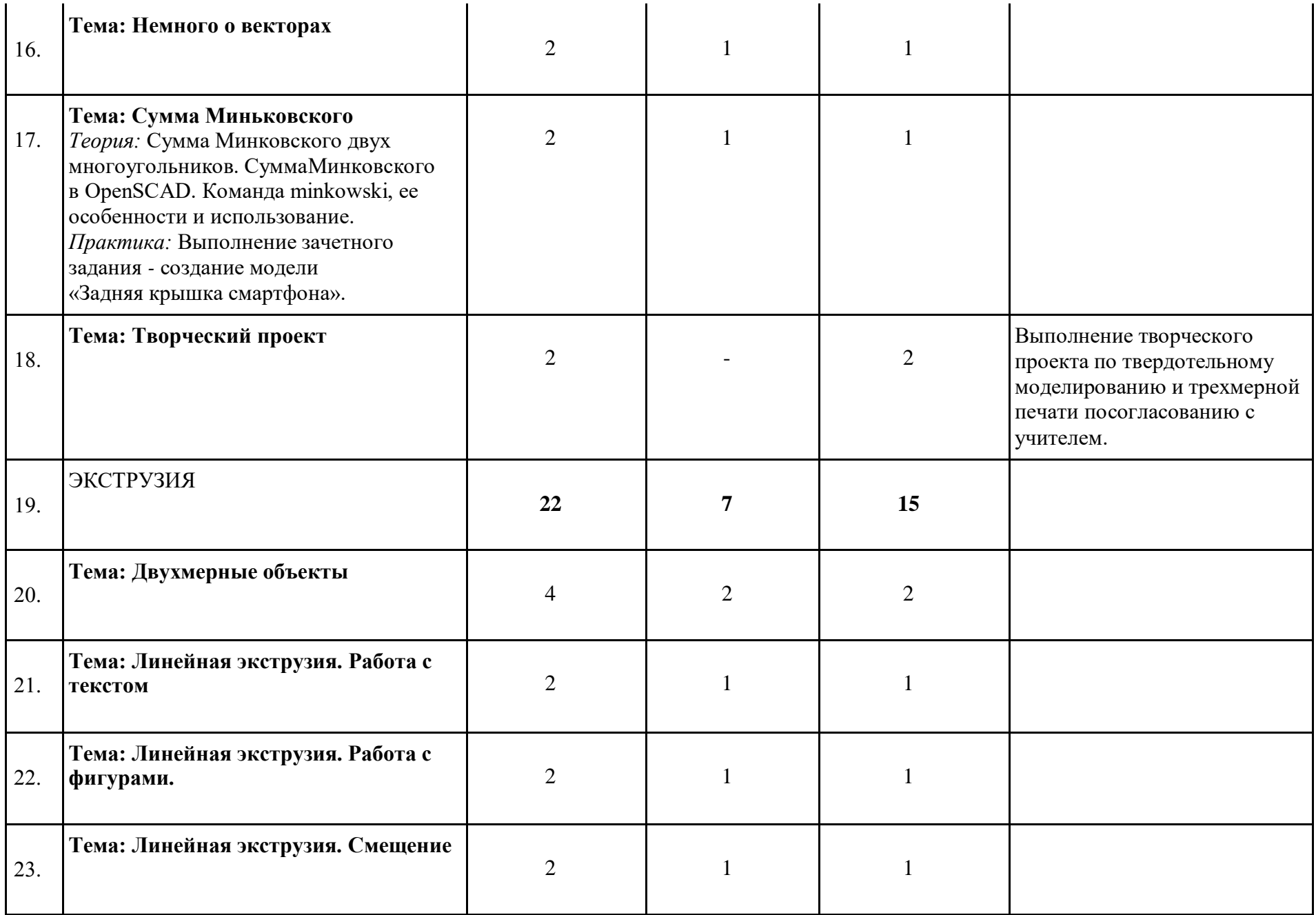

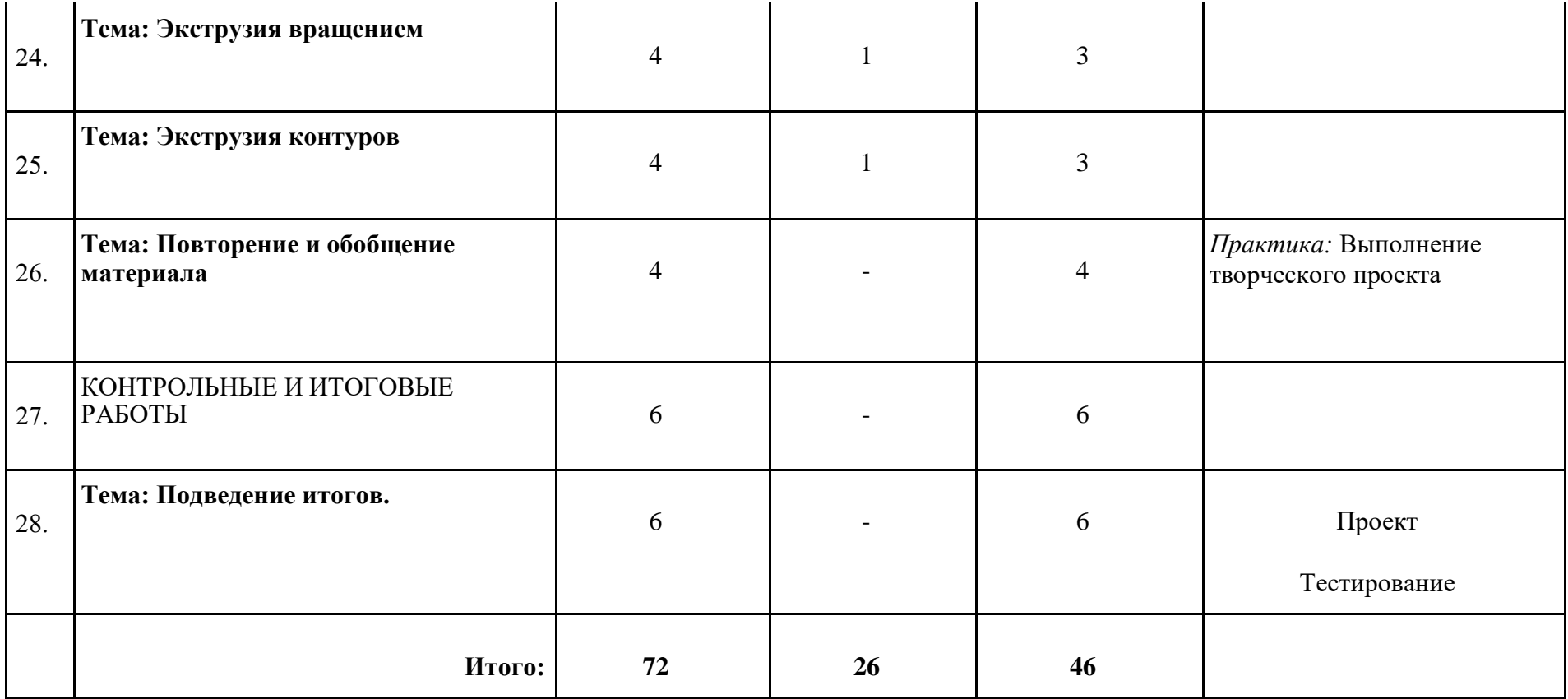

#### **Содержание учебного плана**

#### ВВЕДЕНИЕ В ТЕХНОЛОГИЮ ТРЕХМЕРНОЙ ПЕЧАТИ

#### **Тема: Основные технологии 3-D печати**

*Теория:* Техника безопасности. Аддитивные технологии. Экструдер и его устройство. Основные пользовательские характеристики 3D принтеров. Термопластики. Технология 3Dпечати.

*Практика:* Подготовить рассказ об одной из технологий 3Dпечати с использованием мультимедиа презентации.

Выполнить задания 3, 4 и 5 из учебника.

*Игры на сплочение коллектива "Верёвочный курс"*

#### **Тема: Первая модель в OpenSCAD**

*Теория:* Характеристика программы для трехмерного моделирования. Твердотельное моделирование. Настройкапрограммы. Интерфейс и основы управления.

*Практика:* Выполнить задание 6 – установить программы OpenSCAD и задание 7 – выполнить настройки программы. Самостоятельно провести исследование по управлению мышьюи клавиатурой.

#### **Тема: Печать модели на 3D принтере**

*Теория:* Использование системы координат. Основные настройки для выполнения печати на 3D принтере. Подготовкак печати. Печать 3D модели.

*Практика:* Подготовка к печати и печать 3D модели сиспользованием разных программ.

КОНСТРУКТИВНАЯ БЛОЧНАЯ ГЕОМЕТРИЯ

#### **Тема: Графические примитивы в 3D моделировании. Куб икубоид**

*Теория:* Создание куба и прямоугольного параллелепипеда.Особенности 3D печати. Перемещение объектов. *Практика:* Разработка и создание моделей «Противотанковый «еж», «Пирамида», «Пятерка», «3D», выполнив задания вучебнике 11-15.

#### **Тема: Шар и многогранник**

*Теория:* Создание шара. Разрешение. Создание многогранников. Что такое рендеринг. Настройки печати иэкспорт в STL-файл. *Практика:* Создать шар радиусом 20 мм. Исследовать, какгенерирует программа OpenSCAD шар при различных значениях параметра, выполнив задание 16.

Создайте простую версию массажёра для рук и шарик- антистресс, выполнив задания 17, 18 и 19. Подготовить кпечати и выполнить печать на 3D принтере.

#### **Тема: Поворот тел в пространстве**

*Теория:* Команды и правила поворота тел в программе OpenSCAD. Особенности поворота и масштабирования тел. Правило правой руки. Комментарии к выполнению заданий.

*Практика:* Создание моделей «Вертушка» и «Птица», позаданиям 26 и 27.

#### **Тема: Поворот тел в пространстве**

*Теория:* Комментарии к выполнению заданий. *Практика:* Создание моделей «Снеговик», «Собачка» и «Звездочка» по заданиям 28-30.

#### **Тема: Масштабирование тел**

*Теория:* Основные сведения о масштабировании тел. Командаscale. Особенности команды. Что такое коэффициенты масштабирования. Комментарии к выполнению заданий.

*Практика:* Создание моделей «Крючок» и «Сложная пешка»по заданиям 31-34.

#### **Тема: Вычитание геометрических тел**

*Теория:* Конструктивная блочная геометрия. Графическиепримитивы. Булева разность. Основные команды.

Комментарии к выполнению задания.

*Практика:* Создание моделей «Ящичек» и «Кольцо» поматериалам параграфа 7.

#### **Тема: Вычитание геометрических тел**

*Теория:* Комментарии к выполнению заданий 37 и 39. *Практика:* Создать модели «Крючок» и «Колючка» позаданиям 37 и 39. Распечатать на 3D принтере.

#### **Тема: Вычитание геометрических тел**

*Теория:* Комментарии к выполнению заданий 36 и 38. *Практика:* Создать модели «Ладья» и «Погремушка» позаданиям 36 и 38. Распечатать на 3D принтере.

# **Тема: Вычитание геометрических тел**

*Теория:* Комментарии к выполнению заданий 40, 41 и 42. *Практика:* Создать модели «Кружка», «Разборную модель массажера для рук» и «Брелок «Гитара» по заданиям 40, 41 и

#### 42. Распечатать на 3D принтере.

#### **Пересечение геометрических тел**

*Теория:* Булево пересечение. Различные пересечения

графических примитивов. Команда intersection. Особенностикоманды и построения пересечений. Комментарии к выполнению задания 46. *Практика:* Создание моделей «Ухо» и «Шаблон головы».

#### **Тема: Пересечение геометрических тел**

*Теория:* Комментарии к выполнению заданий 47 и 48. *Практика:* Самостоятельная работа. На базе шаблона (рис. 105)смоделируйте мультипликационного персонажа. Создание модели «Спиннер».

#### **Тема: Моделирование сложных объектов**

*Теория:* Особенности моделирования сложных объектов напримере создания игрального кубика. Комментарии к выполнению задания 49. *Практика:* Создание модели игрального кубика по заданию 49.

#### **Тема: Рендеринг**

*Теория:* Комментарии к информации в консоли послерендеринга в OpenSCAD . Особенности рендеринга. Полигональная сетка. Диаграмма Вронского и ее особенности.Триангуляция Делоне. *Практика:* Усовершенствование и доводка модели игральногокубика по заданию 50. Печать модели на принтере.

#### **Тема: Объединение геометрических тел**

*Теория:* Булево объединение. Команда union. Особенности команды. Как эффективно использоваться данное действие.Комментарии к выполнению заданий 51 и 53 «Елочная игрушка» и «Магнитные держатели» *Практика:* Создание моделей «Елочная игрушка» и

«Магнитные держатели» по заданиям 51 и 53.

#### **Тема: Объединение геометрических тел**

*Теория:* Комментарии к выполнению задания 54 «Ракета» *Практика:* Создать модель ракеты по заданию 54. Распечататьна 3D принтере.

#### **Тема: Выпуклая оболочка**

*Теория:* Трансформация трёхмерных объектов. Основныепонятия: выпуклое множество и выпуклая оболочка. Особенности трансформации трехмерных объектов с помощьюкоманды hull на примерах. Комментарии к выполнению заданий по созданию моделей «Кулон» и «Сердечко». *Практика:* Создание моделей «Кулон» и «Сердечко».

#### **Тема: Немного о векторах**

*Теория:* Вектор. Векторы в пространстве. Коллинеарные векторы. Параллельный перенос. Координаты вектора. Суммавекторов. Правило треугольника. Правило параллелограмма. Правило параллелепипеда. *Практика:* Выполнение заданий тренировочных 55 и 56..

#### **Тема: Сумма Миньковского**

*Теория:* Сумма Минковского двух многоугольников. СуммаМинковского в OpenSCAD. Команда minkowski, ее особенности и использование. *Практика:* Выполнение зачетного задания *-* создание модели «Задняя крышка смартфона».

#### **Тема: Творческий проект**

*Теория:* Комментарии к выполнению творческого проекта. *Практика:* Выполнение творческого проекта по твердотельному моделированию и трехмерной печати посогласованию с учителем.

#### ЭКСТРУЗИЯ

#### **Тема: Двухмерные объекты**

*Теория:* Краткие сведения об экструзии. Плоские геометрические фигуры: прямоугольник, квадрат, круг, эллипс.Правильные фигуры. Рамки и профили. Комментарии к выполнению задания.

*Практика:* Создание модели «Трафарет кошки» по заданию60..

#### **Тема: Двухмерные объекты**

*Теория:* Комментарии к выполнению заданий 61-63. *Практика:* Создание трафаретов: «Трафарет елки», трафарет формочек для выпечки «Кошка» и «Елка» и модели «Брелок»

#### **Тема: Линейная экструзия. Работа с текстом**

*Теория:* Как работать с текстом. Добавление текста к готовыммоделям разными методами. Комментарии к выполнению заданий 68, 69.

*Практика:* Создание моделей по заданиям 68, 69 сдобавлением текста разными методами.

#### **Тема: Линейная экструзия. Работа с фигурами.**

*Теория:* Как работать с фигурами. Команды twist и scale и ихпараметры. Комментарии к выполнению заданий 70, 71. *Практика:* Создание модели с резьбой по заданиям 70 и 71.

#### **Тема: Линейная экструзия. Смещение**

*Теория:* Что такое смещение. Торцевая кромка. Команда offsetи ее параметры. Использование команды offset для изготовления разных моделей. Комментарии к выполнению задания 72.

*Практика:* Создание модели «Красивая ваза» и «Треугольнаяваза» по заданию 72 и 73

#### **Тема: Экструзия вращением**

*Теория:* Тела, созданные вращением. Виды и особенности создания тел вращением. Команда rotate\_extrude. Особенностиее использования. Комментарии к выполнению заданий.

*Практика:* Создание моделей «Воронка», «Плафон» и «Ваза».

#### **Тема: Экструзия вращением. Работа с текстом**

*Теория:* Работа с фигурами. Использование команды difference.Комментарии к выполнению задания 76--80. *Практика:* создание модели двухкомпонентной елки. Созданиемоделей «Тарелка» и «Бабочка».

#### **Тема: Экструзия контуров**

*Теория:* Программы двухмерного черчения. Линейная экструзия контуров. Быстрое создание контуров в LibreCAD.Параметры и настройки. Комментарии к созданию модели позаданию 83. *Практика:* Создание модели «Шахматный конь».

#### **Тема: Экструзия контуров**

*Теория:* DXF-файл. Конвертация изображений в DXF.Комментарии к выполнению заданий 85, 86. Анализ возможных ошибок. *Практика:* Создание моделей «Миньон» и «Крош», «Дерево» и «Шашка».

#### **Тема: Повторение и обобщение материала**

*Практика:* Выполнить творческую работу по заданию учителя

КОНТРОЛЬНЫЕ И ИТОГОВЫЕ РАБОТЫ

**Тема: Подведение итогов.** *Практика:Тестирование*

# **Календарный учебный график на 2021/2022 учебный год**

Год обучения: 2021-2022 Количество учебных недель – 34 Количество учебных дней – 34 Сроки учебных периодов: 1 полугодие – с 01.09.2021 по 25.12.21; 2 полугодие – 10.01.22 по 31.05.22

# **Календарно-тематическое планирование**

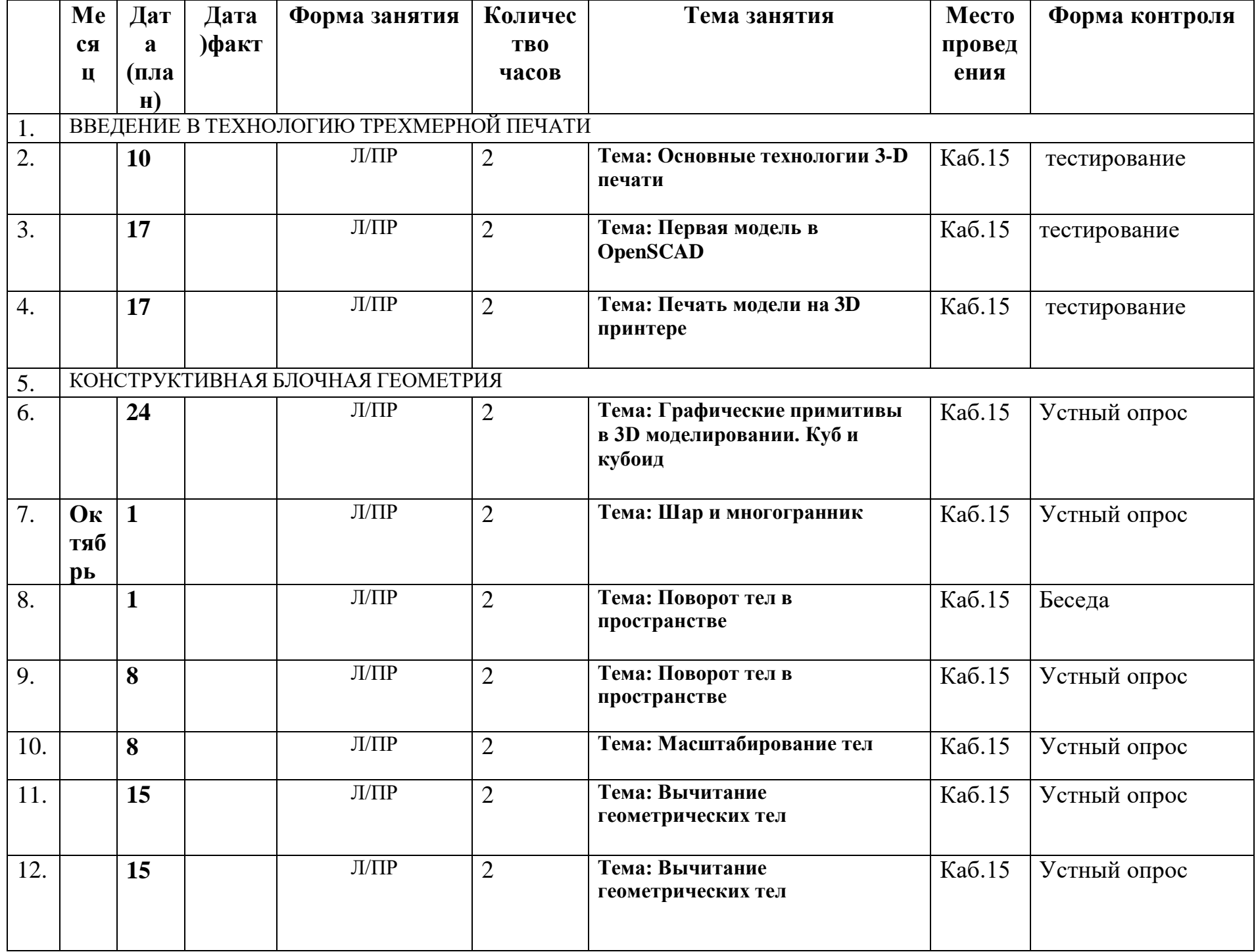

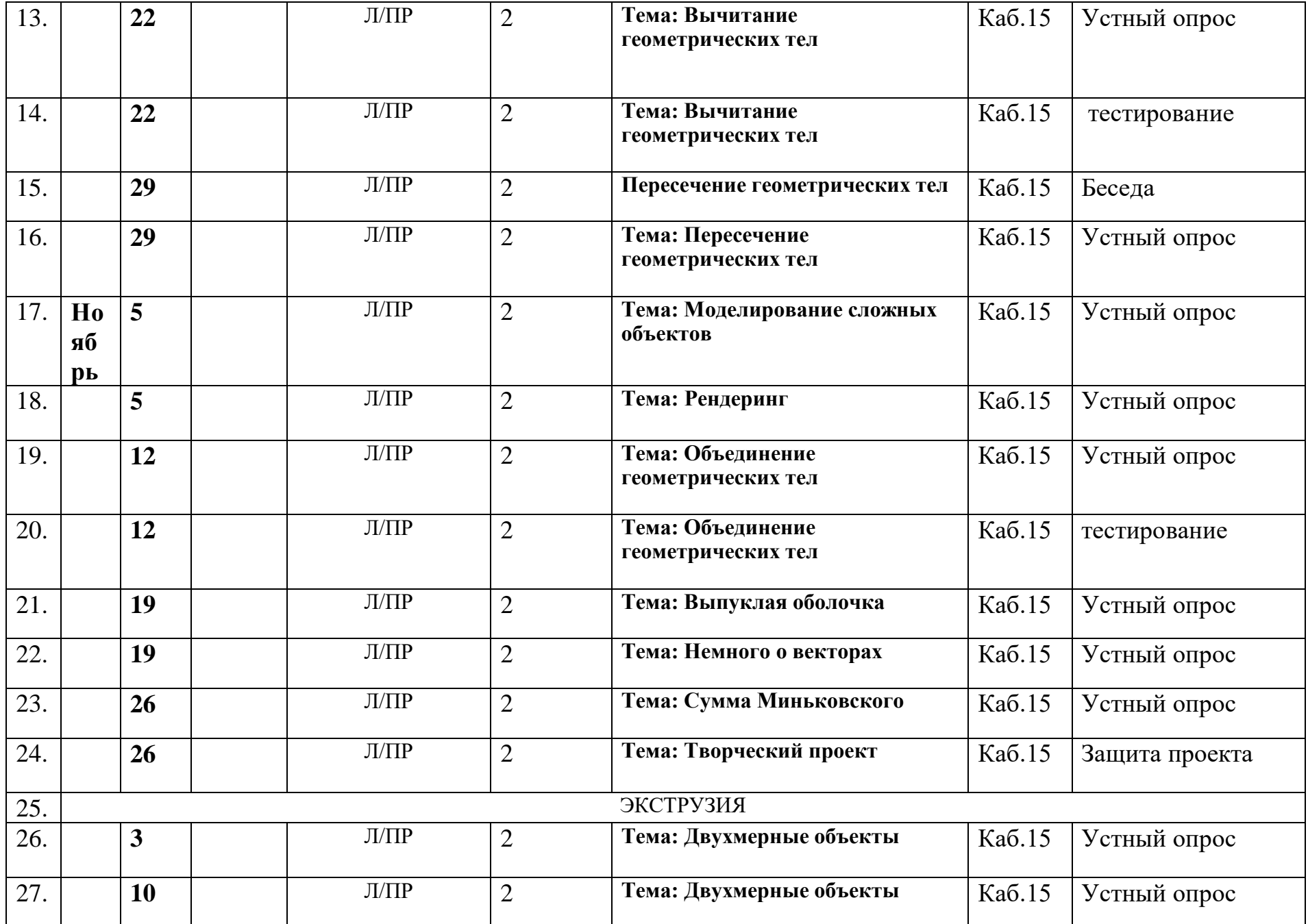

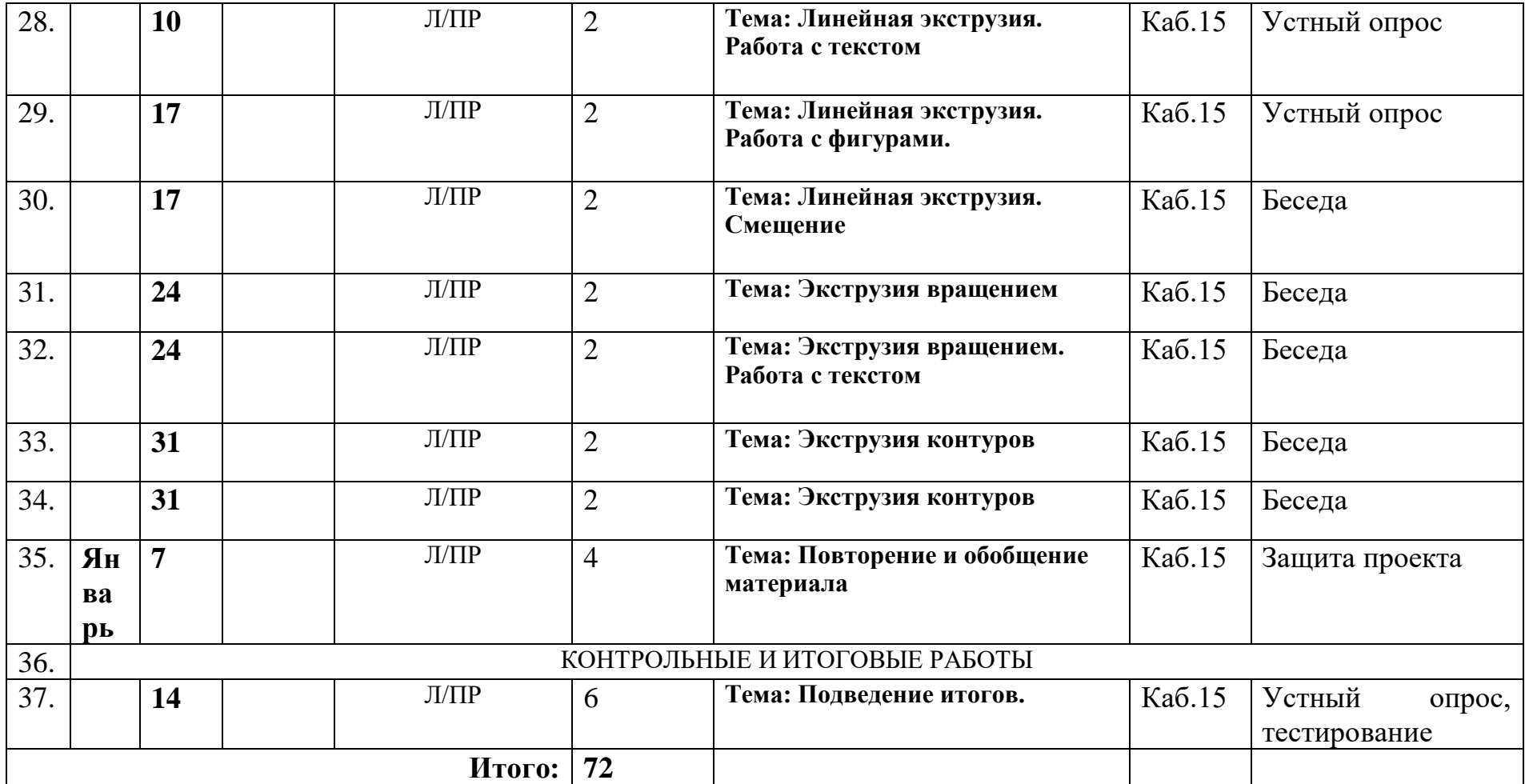

#### **Формы аттестации**

Контроль осуществляется во время проведения текущей, промежуточной и итоговой аттестации. *Текущая* аттестация осуществляется в форме педагогического наблюдения и самостоятельной работы. *Промежуточная* аттестация осуществляется в форме опроса и самостоятельной работы, *итоговая* аттестация осуществляется в форме защиты проектов и тестирования.

#### **Оценочные материалы**

<https://onlinetestpad.com/ru/test/879340-obrazovatelnyj-test-na-temu-trekhmernoe-modelirovanie>

В качестве оценочного материала используется диагностическая методика (см. Приложение 1).

Методика опирается на качественные критерии уровня освоения программы. Среди *критериев* можно перечислить:

1. Освоение основ эксплуатации 3D-принтеров и соответствующего программного обеспечения;

2. Приобретение теоретических и практических знаний в области 3D моделирования и прототипирования;

3. Приобретение навыков создания проектов;

4. Способность работать в команде;

5. Способность ставить и решать задачи;

6. Освоение различных видов программного обеспечения.

Принята следующая система *уровня освоения программы*: низкий, средний, высокий.

#### **Методические материалы**

В ходе реализации данной программы могут быть использованы разнообразные *методы обучения*: словесный (беседы, устное изложение педагога), наглядный (использование информационных плакатов и таблиц), объяснительно-иллюстративный (презентации, учебные фильмы), практический методы (практические работы, проектная деятельность). Различные *методы воспитания* (убеждение, поощрение, упражнение, стимулирование, мотивация) и *педагогические технологии*: технология проектной деятельности, технология исследовательской деятельности, кейсметод, информационные технологии (технология индивидуализации обучения, группового обучения, коллективного взаимообучения). *Формы организации учебного занятия*: беседа, защита проектов, игра, лекция, мастер-класс, «мозговой штурм», наблюдение, практическое занятие, презентация, семинар, творческая мастерская.

Общий *алгоритм проведения занятий*:

1. подготовка (подготовка рабочего пространства, инвентаря, технических средств);

2. теория (теоретическая часть занятия);

3. практика (практическая часть занятия, моделирование в среде программы Blender, печать моделей на 3D принтере);

4. подведение итогов (подведение итогов занятия, уборка рабочего места).

# **Условия обеспечения программы**

# **Материально-техническая база.**

Занятия проводятся в кабинет формирования цифровых и гуманитарных компетенций ЦОЦГП «Точка роста» МОУ Красносельской СШ С введением карантинных мер занятия проводятся в дистанционном формате через плятформу «Сферум»

Перечень оборудования:

1. Посадочные места по количеству обучающихся - 15 шт.

2. Климатическая система – 2 шт.

3. Персональный компьютер с выходом в сеть Интернет – 13 шт.

4. 3D-принтер – 1шт.

5. Расходные материалы для 3D-принтера (пластик) – 12 катушек (по 1кг) диаметр 1.75мм

6. Расходные материалы для 3D-принтера (клей-карандаш) -6 шт.

7. Рабочее место преподавателя - 1 шт.

8. Мультимедийный проектор - 1 шт.

# **Информационное обеспечение:**

информационно-иллюстративныйматериал, видеоматериал на тему «3Dмоделирование и прототипирование».

*Уроки по 3-д моделированию:* 

[https://www.youtube.com/playlist?list=PLkxXQ3ugQK2PEUO9a2\\_FZMmXGXy83](https://www.youtube.com/playlist?list=PLkxXQ3ugQK2PEUO9a2_FZMmXGXy83P4XN) [P4XN](https://www.youtube.com/playlist?list=PLkxXQ3ugQK2PEUO9a2_FZMmXGXy83P4XN)

**Кадровое обеспечение:** Педагог дополнительного образования.

# **Список литературы**

*1. Для педагога:*

Доступная 3D-печать для науки образования и устойчивого развития (Low-cost 3D Printing for Science, Education and Sustainable Development), E. Canessa, C. Fonda и M. Zennaro2014; [http://www.blender.org](http://www.blender.org/) – сайт программы Blender;

[http://so3Day.ru-](http://so3day.ru-/) сайт Станции трёхмерной печати;

[http://3dtoday.ru](http://3dtoday.ru/) – портал, посвящённый 3D-печати и 3D-технологиям; [http://thingiverse.com](http://thingiverse.com/) – международная библиотека 3D-моделей

*2. Для учащихся:*

Blender Basics,– учебное пособие, 4-е издание, 2016;

Blender 2.6, Андрей Прахов 2013

Blender for 3D Printing – учебное пособие по использованию программы Blender в 3D-печати

*3. Для родителей:*

А.С.Макаренко. Педагогическая поэма / А.С. Макаренко. – Москва: Манн,

Иванов и Фербер, 2016. –720 с.

А.С.Макаренко. Книга для родителей / А.С.Макаренко. –Москва: ИТРК, 2014. –208 с

Приложение 1 к дополнительной общеобразовательной общеразвивающей программе технической направленности «3D моделирование и прототипирование»

# **Диагностическая карта достижений учащегося**

# **Критерий уровня освоения программы:**

- 1 Уровень освоения программы
- 2 Качество выполнения творческого задания
- 3 Качество выполнения практического задания
- 4 Степень вовлеченности в учебный процесс
- 5 Степень вовлеченности в обсуждение

# **Уровни освоения программы по представленным критериям**: низкий,

средний, высокий.

#### **Сокращения**:

- Н. низкий
- С. средний
- В. высокий

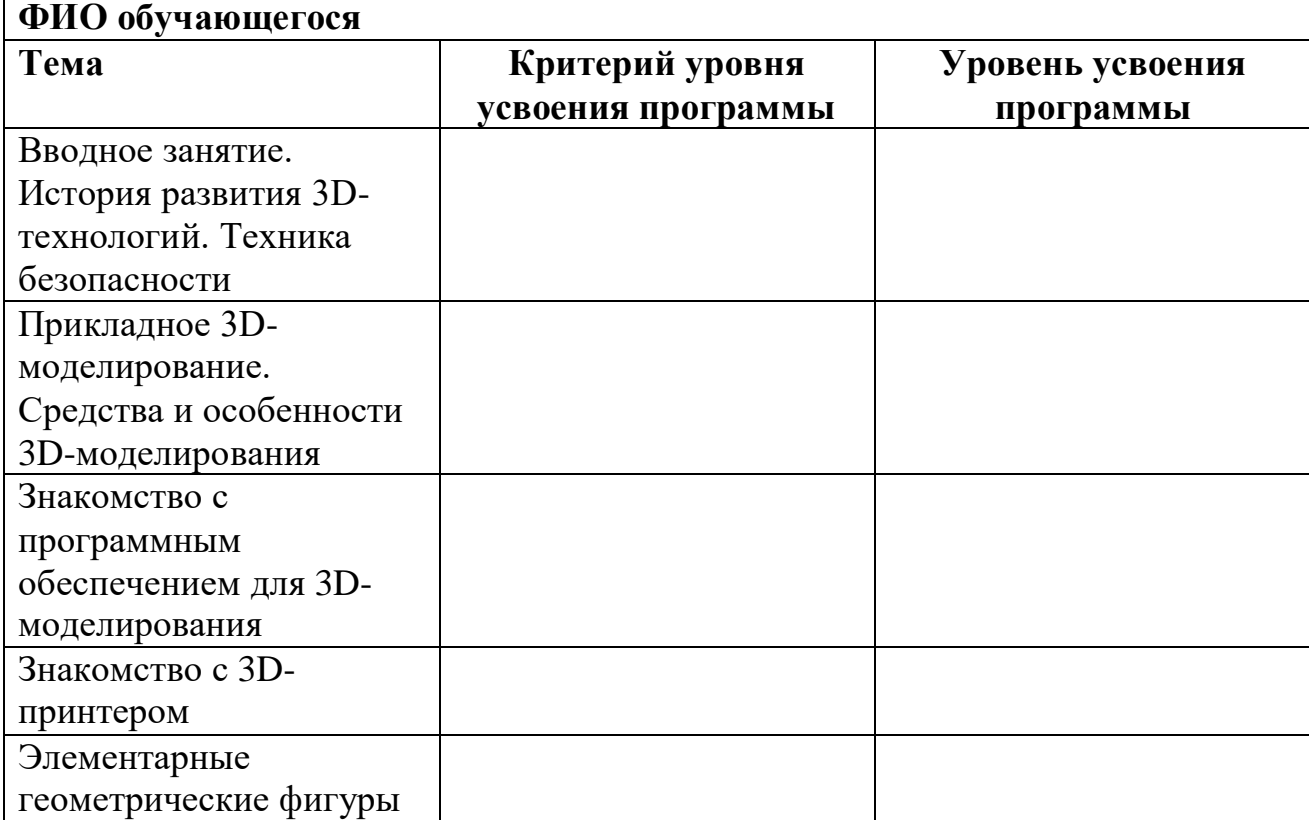

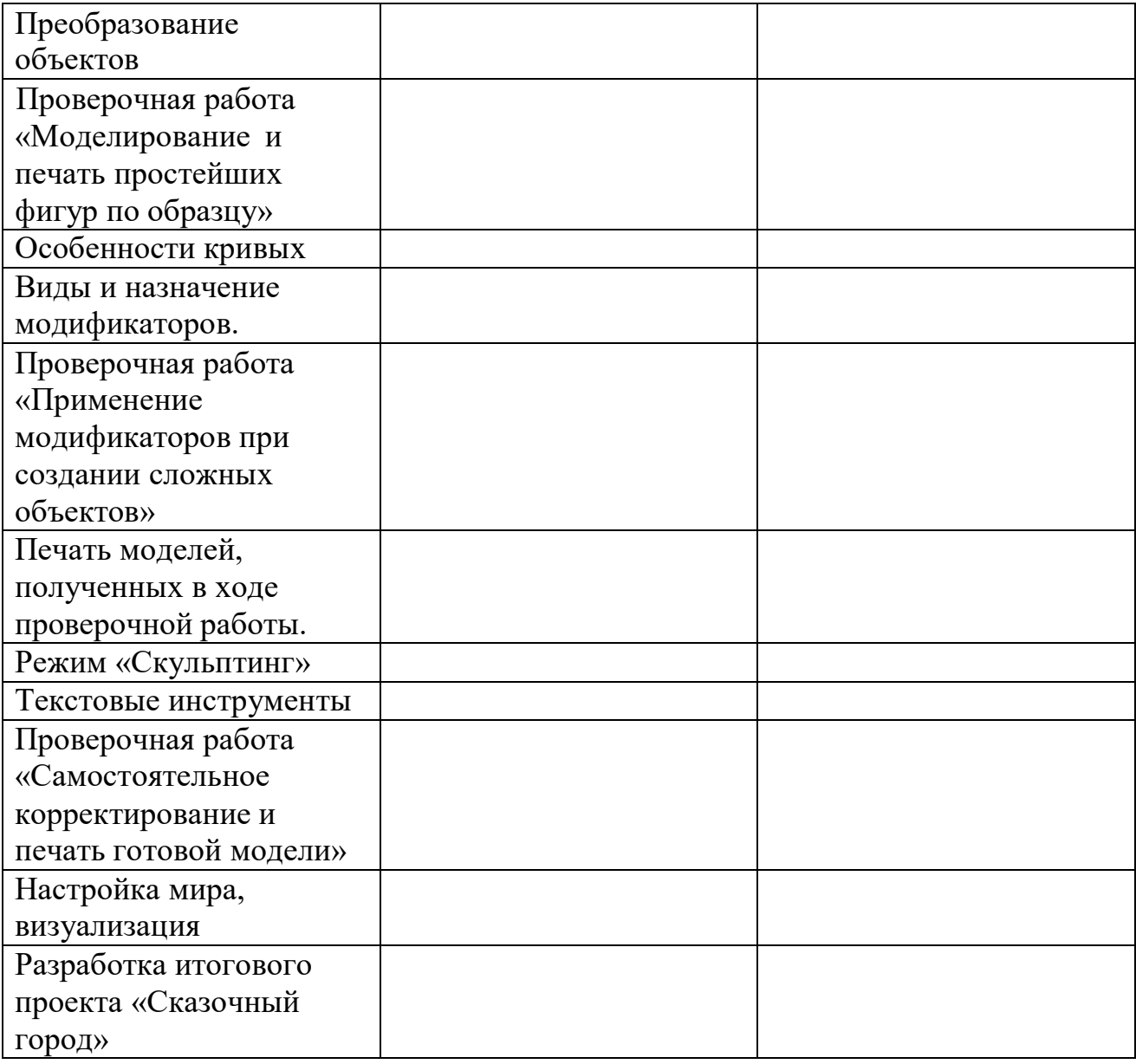